# Real-Time Linux

*Wprowadzenie*

## Co to jest Real-Time ?

Zdolność systemu do udzielenia odpowiedzi (prawid łowej) w z góry okre ślonym czasie.

A wi ęc od systemu czasu rzeczywistego b ędziemy wymagali, aby reagowa ł na czynniki zewn ętrzne w czasie który jeste śmy w stanie przewidzie ć.

#### Czy zawsze ?

Rzeczywi ście, wymaganie ,,punktualno ści'' jest podstawowym obok poprawno ści wykonywanych dzia ł a ń (oblicze ń) wymaganiem stawianym systemom realtime'owym.

W pewnych sytuacjach s ą dopuszczalne jednak niewielkie!!! odstępstwa.

#### Soft Real-Time

W niektórych zastosowaniach nie jest konieczne, aby system odpowiada ł zawsze w ściśle określonym czasie. Może się zdarzy ć, jednak nie zbyt cz ęsto, że system nie odpowie na czas. W tym przypadku nie jest to uznawane za błąd, pod warunkiem, że opó źnienie nie b ędzie zbyt d ługie.

Systemy znajduj ące zastosowanie w takich sytuacjach okre ślamy mianem Soft Real-Time.

#### A co z Hard?

Systemy z grupy Hard Real-Time z kolei musz ą ZAPEWNI Ć spe łnienie wymogów czasowych i to za ka żdym razem. Przekroczenie dopuszczalnego czasu reakcji na zdarzenie (,,Deadline'') jest w tych systemach uwa żane za powa żny błąd.

## Kto tego potrzebuje ?

Ka żdy. Przyk łady zastosowa ń systemów czasu rzeczywistego znajdziemy praktycznie w ka żdej dziedzinie naszego życia.

- systemy przetwarzania audio-video
- telekomunikacja
- sterowanie sprz ętem w fabrykach
- loty kosmiczne
- i wiele, wiele innych

#### Soft vs Hard

W wi ększo ści przypadków zastosowanie systemu typu Soft RT jest wystarczaj ące.

Np. systemy obs ługuj ące bankomaty. Opó źnienia rz ędu kilku sekund nie maj ą wi ększego znaczenia. W przypadku jednak gdy przekroczenie czasu reakcji mo że by ć okupione du żymi stratami (np.obs ługa maszyn w fabrykach czy sterowanie aparatur ą monitoruj ąc ą życie pacjentów w szpitalu) konieczne staje si ę zastosowanie systemów Hard RT.

#### Przykład dydaktyczny

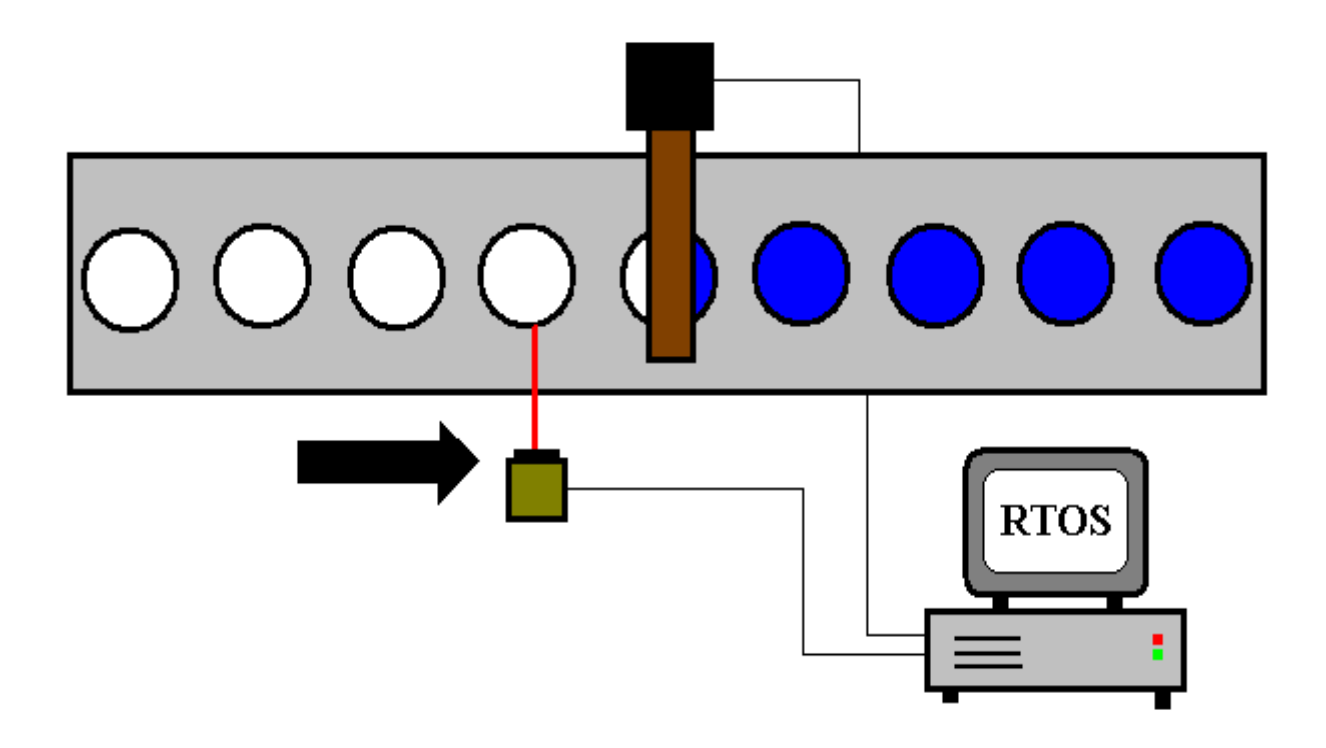

Sterowanie urządzeniem malującym

#### Problemy z malowaniem

- nie mo żna zacząć zbyt wcze śnie
- nie mo żna zacząć zbyt pó źno
- nie mo żna zako ńczy ć zbyt wcze śnie
- nie mo żna zako ńczy ć zbyt pó źno

Czyli w RTOS nie chodzi tylko o wykonanie zadania przed ,,Deadline'', ale przede wszystkim o wykonanie zadania w dok ładnym przedziale czasowym.

#### Wiele taśm

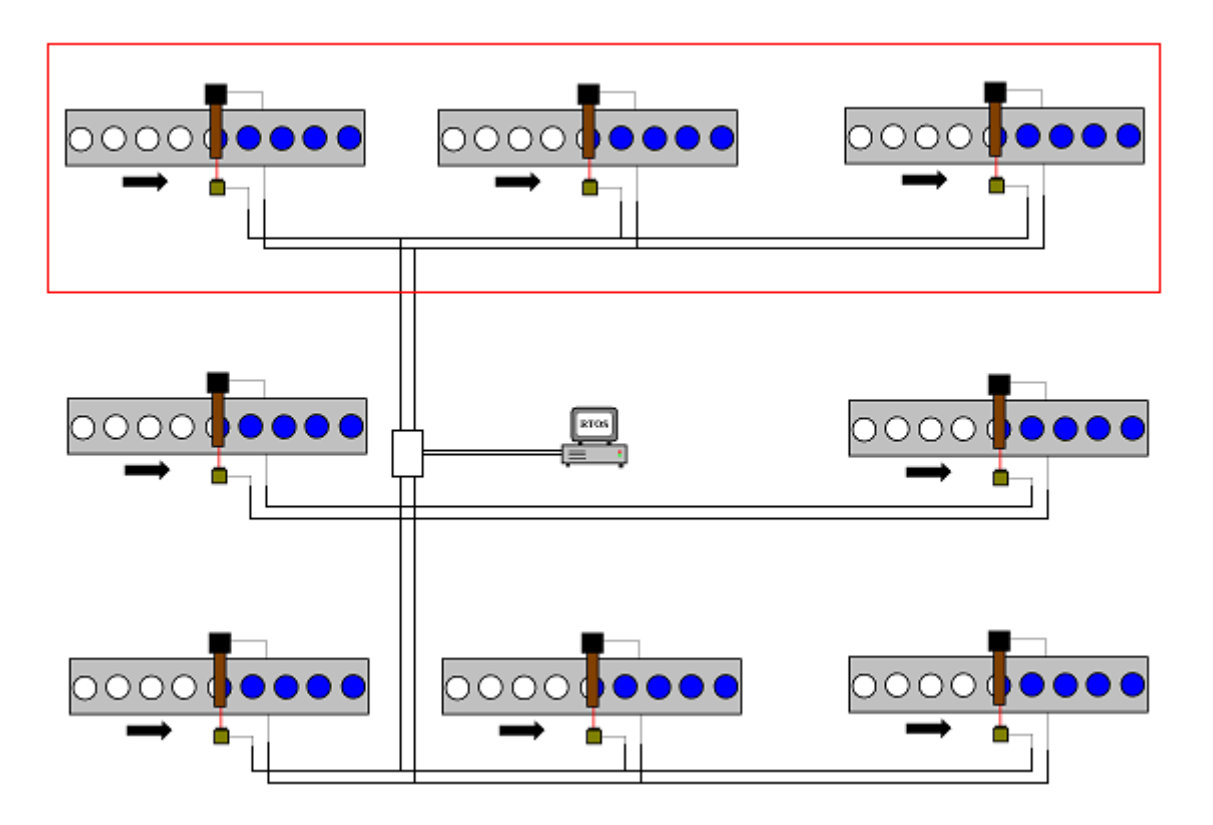

Niezależnie od liczby procesów obsługujących taśmy system zawsze musi spełniać wymagania czasowe. Okresowe wyłączenie niektórych taśm nie może wpływać na działanie pozostałych.

#### Pozostałe wymagania

- •deterministyczny czas wykonania (już było)
- wieloprogramowość i zarządzanie wykonaniem procesów
- komunikacja międzyprocesowa
- dynamiczna alokacja pamięci
- zarządzanie urządzeń I/O
- zegary

# Czy Linux jest RT ?

- 9 jest systemem wieloprogramowym
- 9 posiada mechanizmy komunikacji mi ędzyprocesowej (IPC)
- 9 umo żliwia dynamiczn ą alokacj ę pami ęci
- 9 umo żliwia zarz ądzanie sprz ętem I/O
- 9 dostarcza funkcje wspieraj ące odmierzanie czasu
- 8 nie umo żliwia dok ładnej kontroli czasu wykonania, niezale żno ści od liczby procesów

#### Wiele taśm, a schedule()

Aby niezależność od liczby procesów mogła być osiągnięta funkcja schedule() w jądrze linux'a musiałaby działać w czasie stałym. W rzeczywistości jest to *O(n).* Nawet dla procesów czasu rzeczywistego funkcja schedule() przegląda całą kolejkę runqueue i w ten sposób wybiera proces do wykonania.

#### Przełączanie procesów

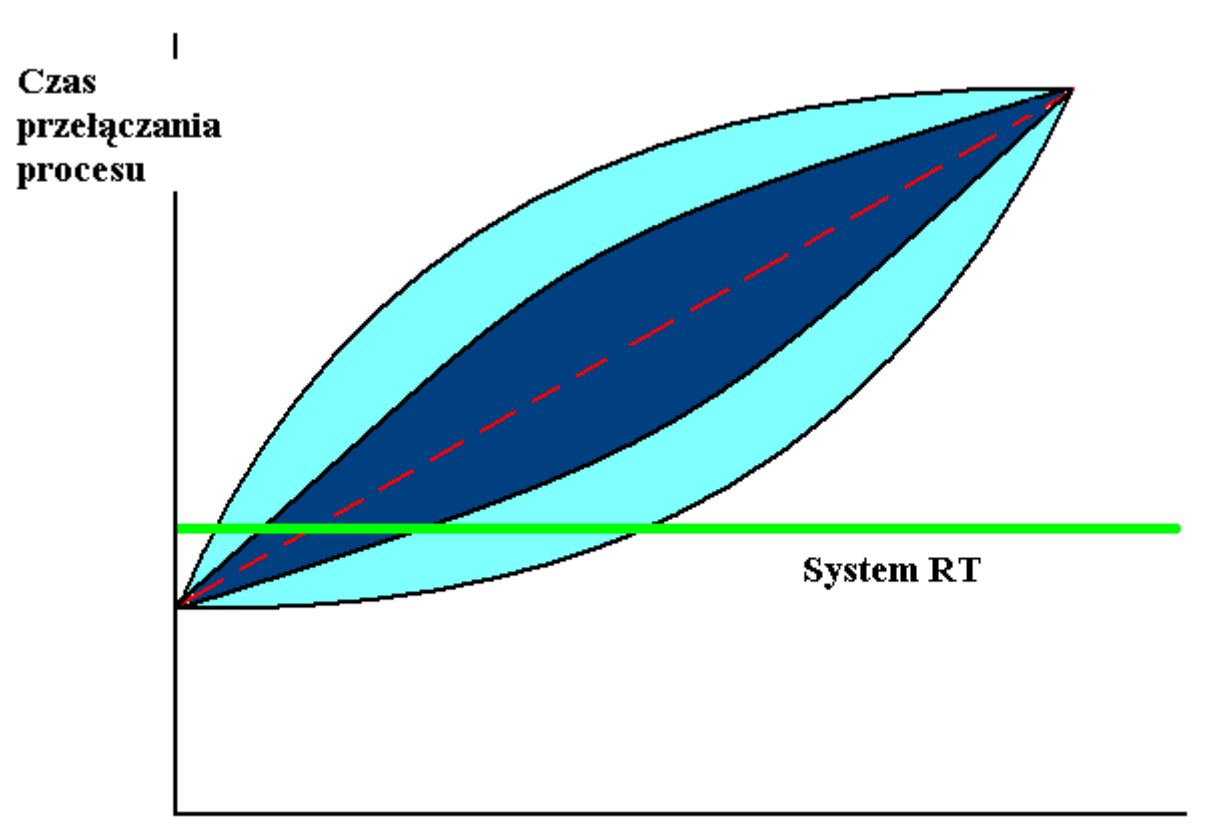

Liczba procesów do szeregowania

## Wywłaszczanie w trybie jądra

Rozważmy scenariusz (taśma c.d.):

- 1. proces o niskim priorytecie wykonuje funkcję systemową
- 2. w kolejce procesów gotowych pojawia się proces o wysokim priorytecie który jest sterowany czujnikiem na taśmie w fabryce
- 3. proces o niskim priorytecie wykonuje funkcję trybu jądra i wcale mu się nie spieszy
- 4. element nie zostaje pomalowany ponieważ proces obsługujący maszynę nadal czeka w kolejce
- 5. nikt nigdy więcej nie użyje Linux'a jako systemu RT  $\odot$

#### Przerwanie zegarowe

W standardowym j ądrze Linux'a przerwanie zegarowe jest wywo ływane co ok. 10 ms (100 Hz).

Oznacza to, że je żeli nasza aplikacja, której naka żemy zasnąć na 15 ms zostanie tak naprawd ę obudzona dopiero po czasie ok. 20 ms. Dla niektórych zastosowa ń taka dok ładność jest niezadowalaj ąca. W takiej sytuacji trzeba szuka ć innych rozwi ąza ń.

#### Jak można to rozwiązać ?

- ¾ uniezależnić scheduler od liczby procesów (scheduler przynajmniej dla procesów czasu rzeczywistego SCHED\_FIFO i SCHED\_RR powinien działać w czasie *O(1)*
- ¾ wprowadzić wywłaszczanie procesów w trybie jądra
- ¾ wprowadzenie dodatkowych (dokładniejszych) mechanizmów odliczania czasu
- ¾ przebudowanie całego jądra systemu (sub-kernel)

#### Wprowadzenie schedulera *O(1)*

Mo żna poprawi ć scheduler dla procesów czasu rzeczywistego tak, aby wybór procesu odbywa ł si ę w czasie sta łym (patche na standardowe j ądro Linux'a są dostępne w sieci).

Okazuje si ę jednak, że opó źnienia zwi ązane z dzia łaniem schedule() nie s ą tak du że (rz ędu mikro sekund) zw łaszcza gdy nasz system b ędzie pracowa ł jako system Soft RT.

Znacznie większe opóźnienia są spowodowane przez odk ładanie wywo łania schedule()bo np. jaki ś proces jest teraz w trybie j ądra.

#### Jądro wyłaszczalne

Poprzez szereg badań i obserwacji zauważono, że można znacznie zwiększyć interakcyjność systemu Linux gdy istnieje możliwość wywłaszczania procesów pracujących w trybie jądra (przykład).

Nie zawsze jednak możemy dopuścić do tego, aby kod jądra był wykonywany przez procesy w dowolnym przeplocie (dostęp do niektórych krytycznych danych). Nie wszystkie funkcje systemowe są wielowejściowe.

#### Dwa podejścia do sprawy

Na przestrzeni kilku ostatnich lat wypracowano dwa rozwiązania problemu wywłaszczania procesu w trybie jądra:

- jądro w pełni wywłaszczalne (preemptible)
- wywłaszczanie tylko w określonych miejscach (preemption points – low latency)

Obydwa podejścia mają swoich zwolenników i przeciwników. Praktyka natomiast pokazuje, ż<sup>e</sup> najlepsze wyniki uzyskuje się łącząc obydwa rozwiązania w jedno.

#### Preemptible kernel

Pierwsze podej ście zak łada, że dopuszczamy wyw łaszczanie procesu dzia łaj ącego w trybie j ądra poza pewnymi miejscami kodu (sekcje krytyczne) gdzie by łoby to niebezpieczne.

Istnieje grupa łatek na standardowe j ądro (preemption patches) które umo żliwiaj ą korzystanie z wyw łaszczania.

Aby unika ć wyw łaszczania w sekcjach krytycznych przerabia si ę funkcje dzia łaj ące na spin lock'ach tak, aby blokowa ły wyw łaszczanie na czas gdy proces posiada blokad ę. W momencie kiedy blokada jest zwalniana sprawdzane jest czy nie zdarzy ło si ę co ś co mo że wymaga ć uruchomienia schedule() i je żeli tak by ło (ustawiona flaga need resched w task struct jest wywo ływane schedule()).

#### Low Latency

Termin ten okre śla drugie podej ście do sprawy wyw łaszczania procesów pracuj ących w trybie j ądra. Zastosowano tu sprytn ą sztuczk ę. W kodzie j ądra s ą wstawiane fragmenty kodu (preemption points) maj ące za zadanie da ć szanse funkcji schedule()na zamian ę wykonywanego procesu na inny.

#### **Preemption point:**

if (current->need resched) schedule();

Punkty te oczywi ście nie s ą losowe. Miejsca takie dobiera si ę poprzez d ługie, do świadczalne analizy dzia łania procesów. Poza tym patch'e low latency wprowadzaj ą jeszcze jedno ciekawe rozwi ązanie.

## Lock Breaking

Za ł ó żmy, sytuacj ę w której przeszukujemy list ę pewnych elementów. Nasz proces posiada blokad ę zwi ązan ą z t ą listą tak, aby nikt nam się nie wtrącał. Jeżeli lista jest długa to przegl ądanie b ędzie trwa ło d ługo.

Je żeli w trybie j ądra proces przeszukuje jakąś list ę (zwykle zabezpieczon ą spin lock'iem) to nie mogliby śmy go wyw łaszczy ć. Dzi ęki zastosowaniu *Lock Breaking* mo żemy przerwa ć przeszukiwanie listy je żeli uznamy, że trwa to zbyt d ługo. Wówczas musimy odda ć spin lock i sprawdzi ć czy nikt nie próbuje wywo ł a ć schedule(). Je żeli mo żemy kontynuowa ć dzia łanie to pobieramy blokad ę i szukamy dalej. Jednak je żeli need\_resched = 1 to musimy da ć szanse innym.

W tym przypadku musimy uwa ż a ć, aby nast ępnym razem zacząć przeszukiwać listę od początku !!!

#### Dok ładne odmierzanie czasu

Dok ładne mierzenie czasu jest bardzo wa żne dla systemu czasu rzeczywistego. Dla niektórych zastosowa ń standardowa dok ładność 10 ms oferowana przez funkcje j ądra jest wystarczaj ąca, w innych jest to zdecydowanie za ma ło.

Linux korzysta z zegara programowalnego do liczenia czasu. Aby zwiększyć dok ładność mo żna go przeprogramowa ć, ale to spowoduje zwi ększenie narzutu na obs ług ę przerwania zegarowego. Trzeba poszuka ć lepszego rozwi ązania.

#### TSC (*Time Stamp Counter*)

Procesory x86 od *Pentium* począwszy, są wyposażone w 64-bitowy rejestr znacznika czasu TSC zwiększany przy każdym cyklu zegara. Rejestr ten można odczytać za pomocą instrukcji rdtsc.

Oznacza to, że na procesorze o częstotliwości zegara 1GHz można uzyskać dokładność pomiaru rzędu 1 ns!!! (64-bity starczy na ok. 600 lat ).

Wiele implementacji Real-Time Linux'a wykorzystuje **TSC** do odmierzania czasu,

uzyskując w ten sposób rewelacyjną dokładność.

#### Coś nowego – **Sub-Kernels**

W systemach czasu rzeczywistego, zwłaszcza tych typu Hard, konieczne jest odpowiadanie na przerwania sprzętowe w deterministycznym czasie.

Sprytnym wydaje się więc stworzenie mini-systemu operacyjnego, zajmującego się obsługą przerwań. Warto by było jednak zachować pełną funkcjonalność Linux'a.

Rozwiązaniem jest system w którym jądro Linux'a traktowane jest jako proces RT o najniższym priorytecie.

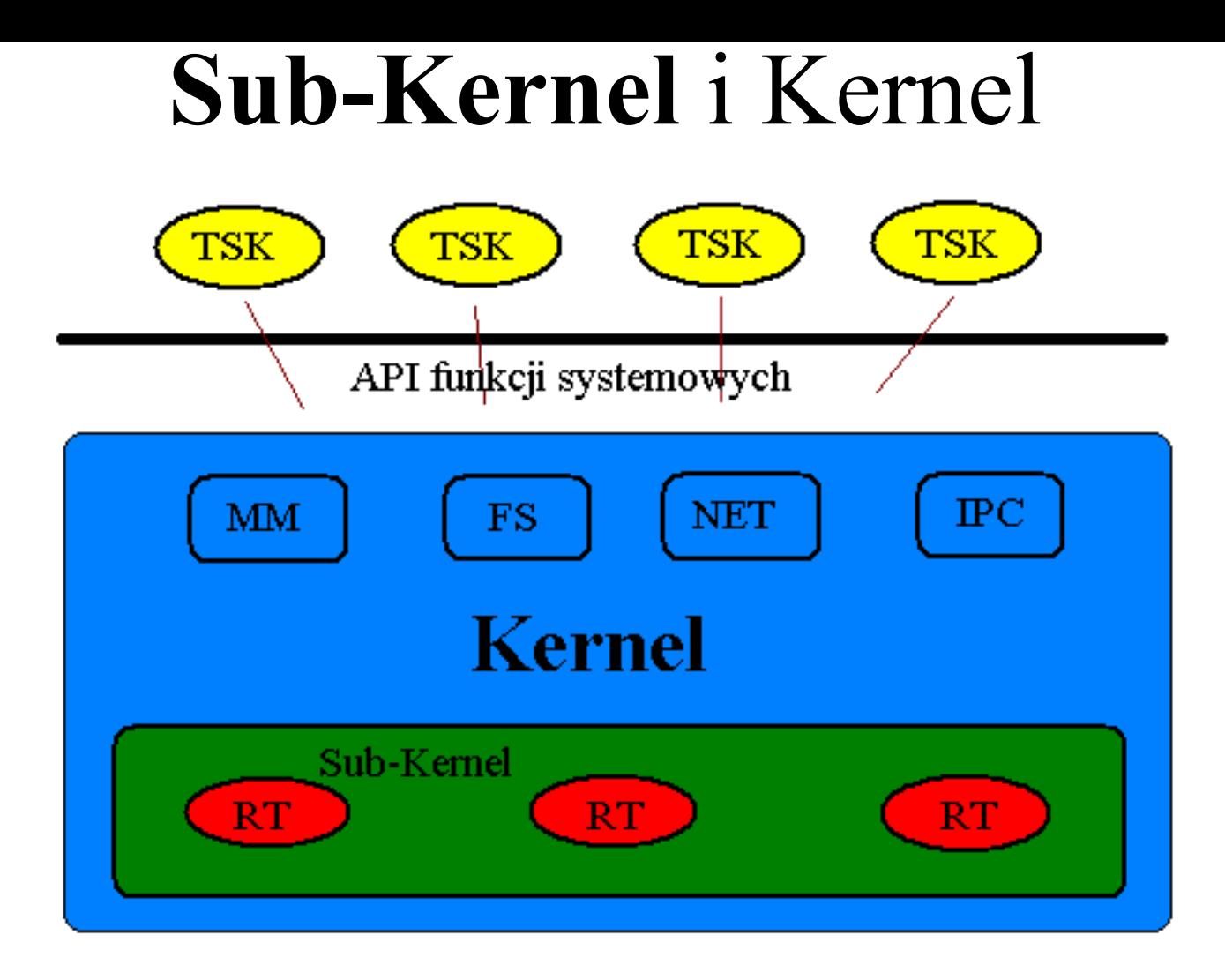

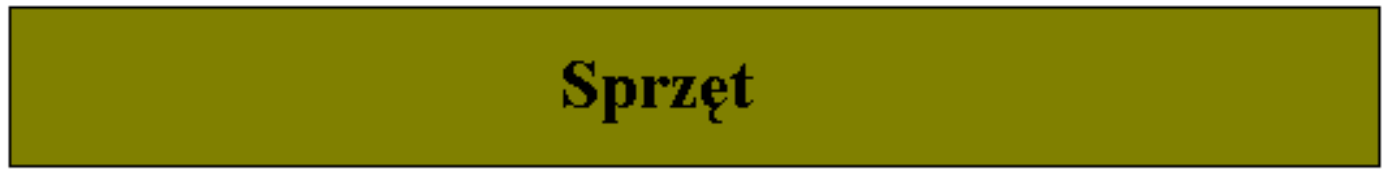

#### Rola i zadania Sub-Kernel

**Sub-Kernel** jest ma łym systemem operacyjnym. Musi wi ęc udost ępnia ć procesom pewne us ługi.

- zarz ądzanie procesami czasu rzeczywistego oparte na priorytetach
- funkcje obs ługi przerwa ń
- funkcje komunikacji z procesami Linux'a

Czyli system ten przejmuje na siebie wszystkie zadania krytyczne dla systemu RT. Aby nie traci ć jednak wszystkich zalet j ądra Linux'a jest ono utrzymywane, ale jego priorytet nie mo że by ć wy ższy ni ż procesy Real-Time.

W ten sposób s ą konstruowane systemy RT o najwi ększych wymaganiach (**RTLinux** ,**RTAI** ).

#### Inne pomys ł y

- ró żne wersje schedulera ładowane jako modu ły j ądra
- funkcje obs ługi przerwa ń ustalane z poziomu u żytkownika
- API do rezerwowania sprz ętu przez procesy
- proces o wy ższym priorytecie mo że odebra ć siłą zasób procesowi o ni ższym priorytecie (ma to zapobiega ć tzw. **priority inversion** )

#### Gwarancja spe łnienia wymaga ń

Aby kto ś móg ł zagwarantowa ć, że system spe łni wymagania konieczne jest przebadanie wszystkich ście żek wykonania procesów. Samo testowanie nie wystarczy poniewa ż nie jeste śmy w stanie przewidzie ć wszystkich warunków pracy systemu. Aby system **gwarantowa ł** konieczne jest skonstruowanie matematycznej formu ły i jej dowód.

Ze wzgl ędu na liczb ę mo żliwych wykona ń i trudność analizy nikt tego jednak nie robi.

Z tego te ż wzgl ędu sprzedawcy systemów RT nie daj ą gwarancji na spe łnienie wymaga ń, <sup>a</sup> jedynie stwierdzaj ą, że przekroczenie jakiego ś czasu jest uwa żane w systemie za błąd.

#### Informacje o RT w sieci

- http://linuxdevices.com ogromny zbiór artyku łów, opinii, komentarzy
- strony producentów systemów Real-Time